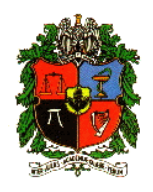

#### **Clase 9: Distribuciones de probabilidad conjuntas (discretas y continuas), marginales y condicionales**

Profesora: Olga Alexandra Bustos Giraldo

Escuela de Estadística

Universidad Nacional de Colombia, Sede Medellín

oabustos@unal.edu.co

#### Ilustración de una distribución bivariada discreta

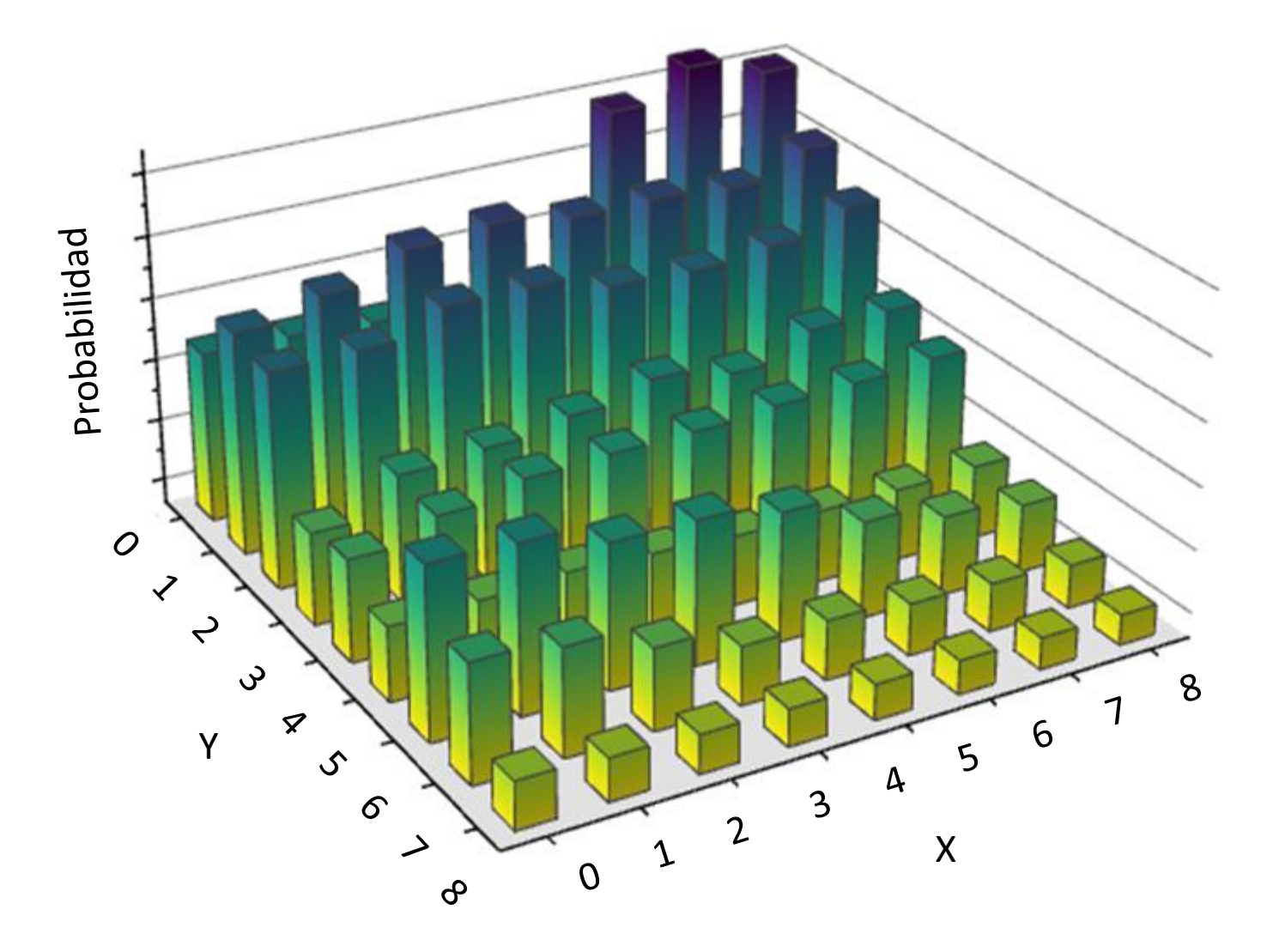

#### Ilustración de una distribución bivariada continua

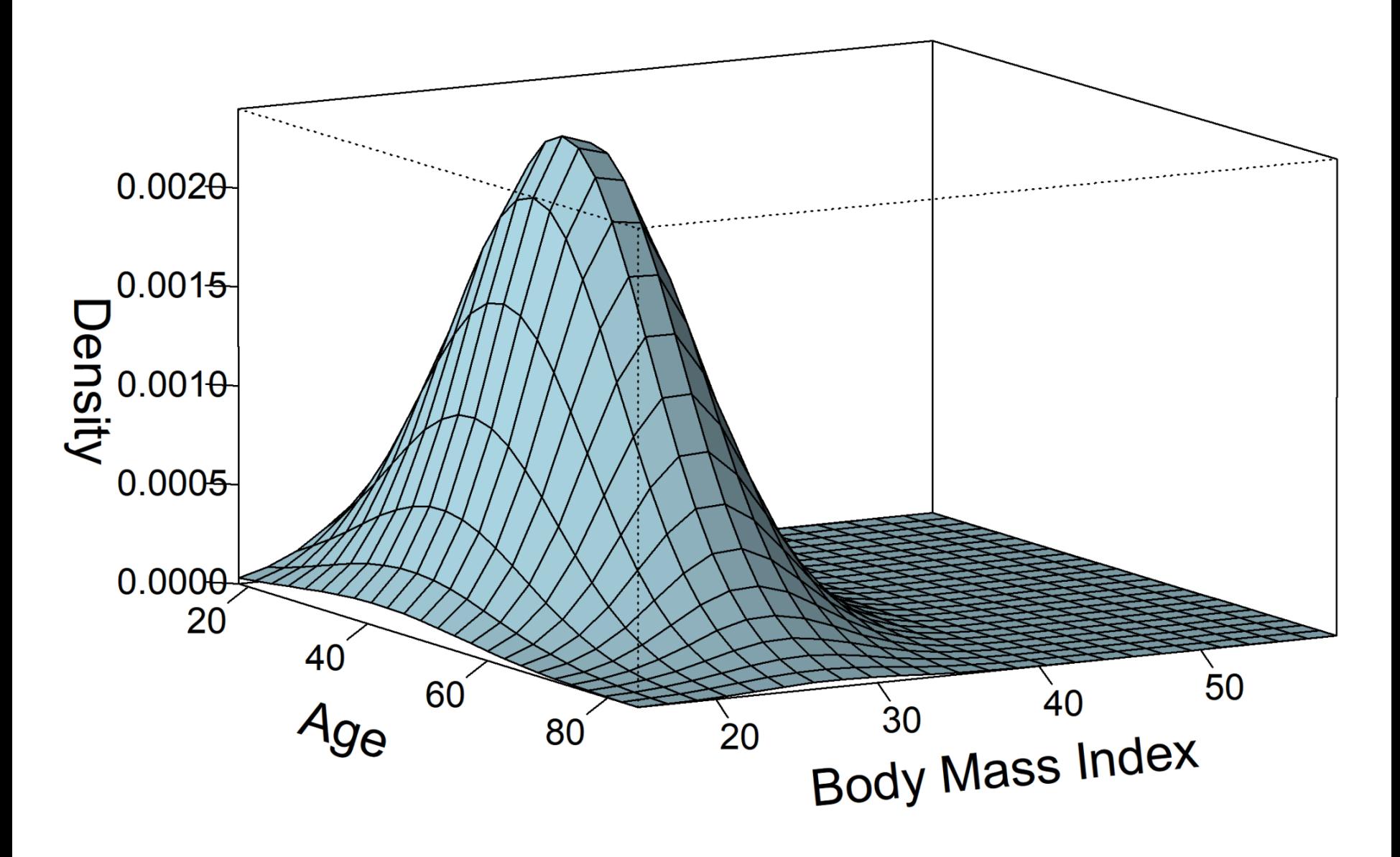

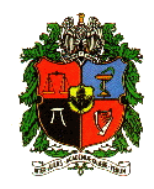

# **Distribuciones Bivariadas**

Muchos de los fenómenos que usualmente estudiamos, involucran diferentes y diversos factores, los cuales son identificados por medio de variables. El comportamiento de estos fenómenos se rige por el comportamiento conjunto de las variables involucradas.

Si *X* e *Y* son variables aleatorias, la distribución que rige el comportamiento conjunto de ambas variables es llamada DISTRIBU-CIÓN BIVARIADA o BIVARIABLE. Si se tienen más de dos variables se le llama MULTIVARIABLE.

**Distribuciones Bivariadas Discretas**

Sean *X* e *Y* variables aleatorias discretas definidas en un espacio muestral *S* y sea  $A$  el espacio de las variables  $(X, Y)$ . La distribución de probabilidad conjunta de *X* e *Y* (la f.m.p. conjunta), la cual denotamos *p*(*x* , *y*), se define como:

$$
p(x, y) := P(X = x, Y = y) \quad , \quad \forall (x, y) \in \mathcal{A} \subseteq \mathbb{R}^2
$$

Para que p(x,y) sea f.m.p.c debe satisfacer:

1. 
$$
p(x, y) \ge 0 \quad \forall (x, y) \in \mathcal{A}
$$

2. 
$$
\sum_{x} \sum_{y} p(x, y) = \sum_{(x, y) \in \mathcal{A}} p(x, y) = 1
$$

3. Si 
$$
A \subseteq \mathbb{R}^2
$$
  $\Rightarrow$   $P((X, Y) \in A) = \sum_{(x, y) \in A} p(x, y)$ 

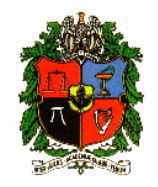

Sean *X* e *Y* dos v.a.s discretas con f.m.p. conjunta dada por:

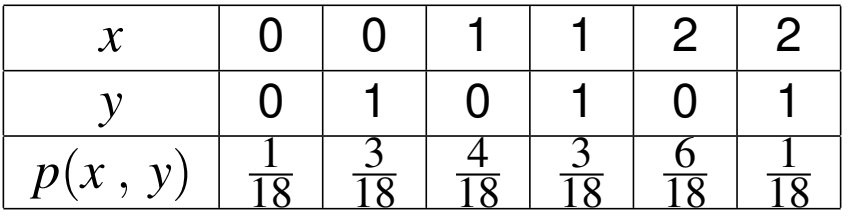

**Calcule** 

- a.  $P(X \leq 1, Y \leq 1)$
- b.  $P(X > 1, Y < 2)$

c.  $P(X = 0 | Y = 1)$ 

Otra forma alternativa de presentar la f.m.p.

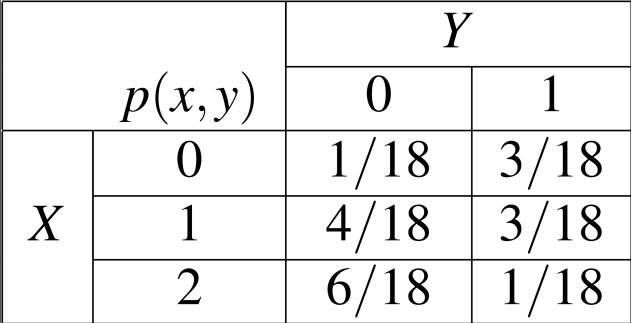

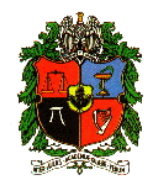

#### Solución

a. Sea  $A = \{(x, y) | x \le 1, y \le 1\}$ . Entonces:

$$
P(X \le 1, Y \le 1) = P((X, Y) \in A)
$$
  
= 
$$
\sum_{(x,y) \in A} p(x, y) = \sum_{x=0}^{1} \sum_{y=0}^{1} p(x, y)
$$
  
= 
$$
p(0, 0) + p(0, 1) + p(1, 0) + p(1, 1) = \frac{11}{18}
$$

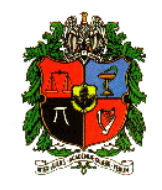

b. Sea 
$$
B = \{(x, y) / x > 1, y < 2\}
$$
.  
  
 $P(X > 1, Y < 2) = P((X, Y) \in B) = \sum_{x=2}^{2} \sum_{y=0}^{1} p(x, y)$   
 $= p(2, 0) + p(2, 1) = \frac{7}{18}$ 

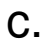

$$
P(X = 0 | Y = 1) = \frac{P(X = 0, Y = 1)}{P(Y = 1)}
$$
  
= 
$$
\frac{p(0, 1)}{p(0, 1) + p(1, 1) + p(2, 1)}
$$
  
= 
$$
\frac{3/18}{3/18 + 3/18 + 1/18} = \frac{3}{7}
$$

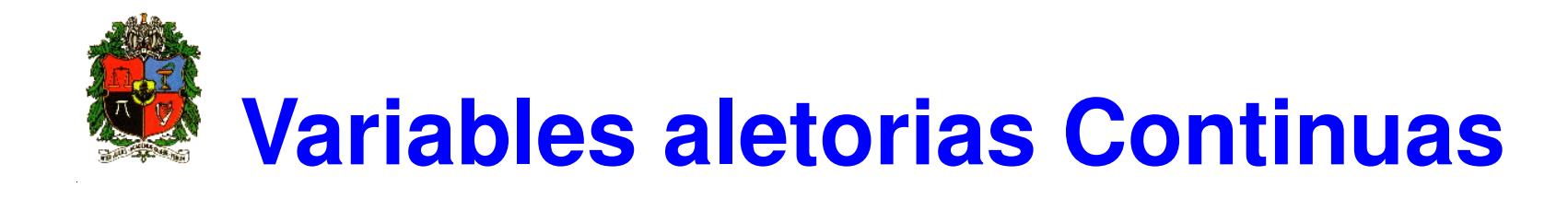

Sean *X* e *Y* variables aleatorias continuas definidas en *A* (espacio de las variables), diremos que  $f(x, y)$  es una función de densidad de probabilidad conjunta (f.d.p.c), si satisface que:

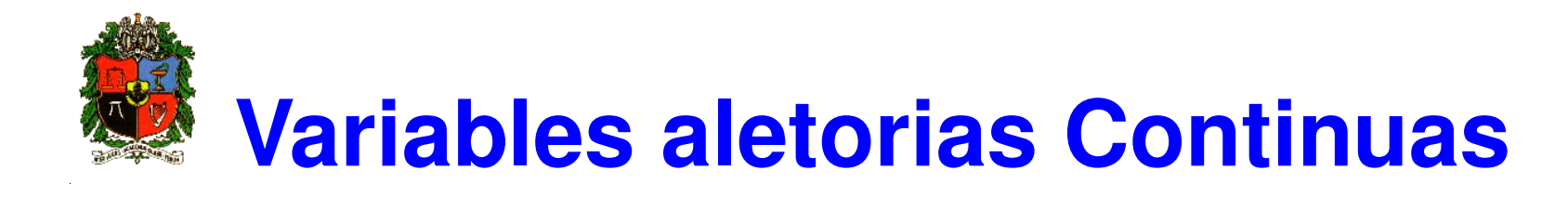

#### Propiedades

1.

$$
f(x, y) \geq 0. \quad \forall (x, y) \in \mathbb{R}^2
$$

2.

$$
\int_{-\infty}^{+\infty} \int_{-\infty}^{\infty} f(x, y) dy dx = 1.
$$

3. Si $B \subseteq \mathbb{R}^2 \Rightarrow$ 

$$
P((X,Y) \in B) = \iint\limits_B f(x,y) \, dy \, dx
$$

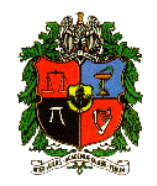

Sean *X*, *Y* v.a. continuas con f.d.p. conjunta dada por:

$$
f(x, y) = c(x + y) \quad ; \quad 0 < x < 3 \quad , \quad x < y < x + 2 \quad .
$$

- a. Halle el valor de *c*, para que *f* sea una f.d.p. conjunta
- b. Calcule  $P(X < 1, Y < 2)$ .
- c. Calcule  $P(1 < X < 2)$ .
- d. Calcule  $P(X < 2 | Y > 2)$ .

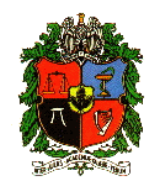

#### Solución

a. Para hallar el valor de  $c$ , se debe dibujar la región de integración así:

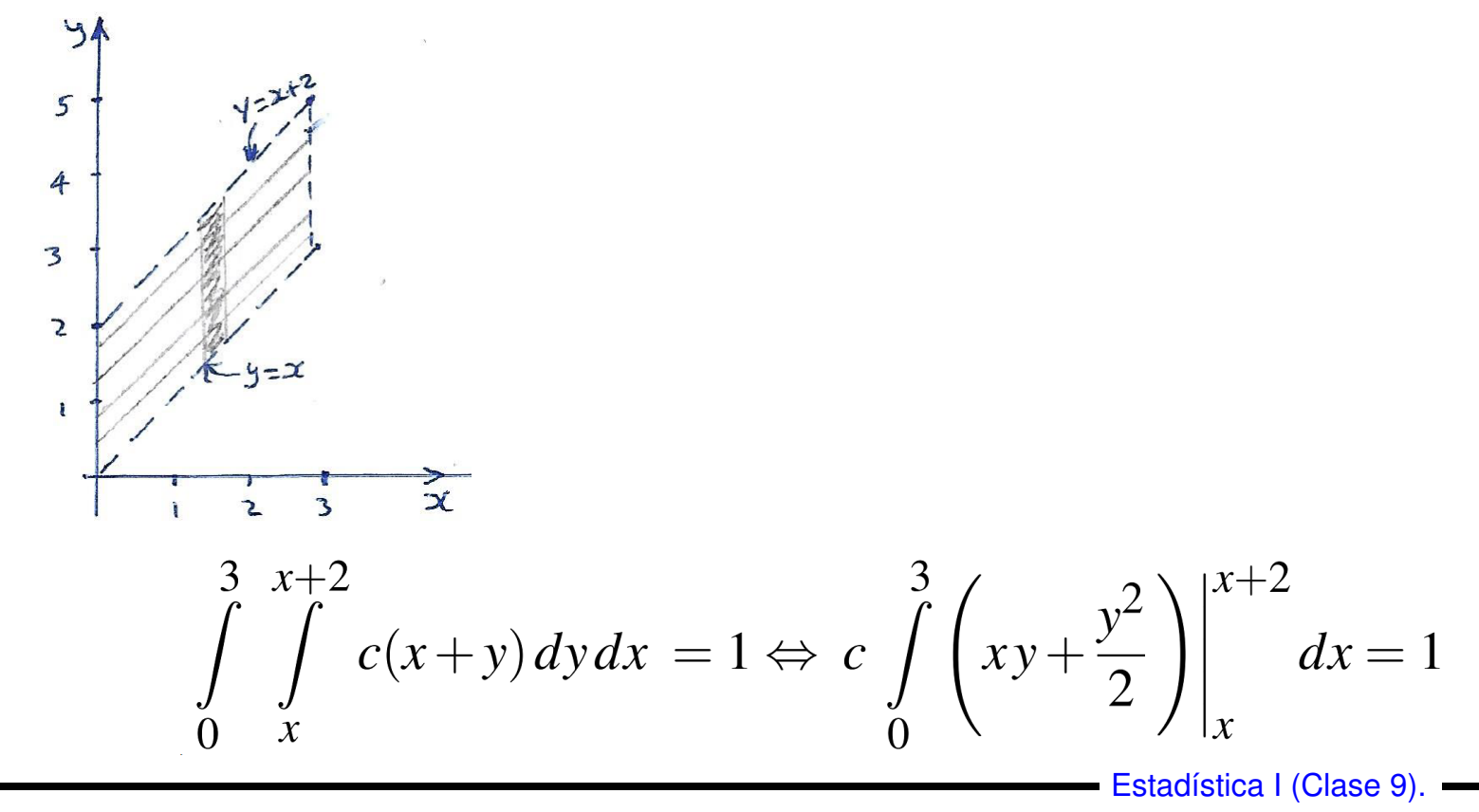

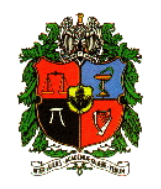

$$
c\int_{0}^{3} \left[ x(x+2) + \frac{(x+2)^2}{2} - x^2 - \frac{x^2}{2} \right] dx = 1 \Leftrightarrow c\int_{0}^{3} \left[ x^2 + 2x + \frac{x^2 + 4x + 4}{2} - \frac{3x^2}{2} \right] dx = 1
$$

$$
\Leftrightarrow c \int\limits_{0}^{3} (4x + 2) dx = 1 \Leftrightarrow c \left(2x^{2} + 2x\right) \Big|_{0}^{3} = 1 \Leftrightarrow 24c = 1
$$

Luego,  $c = \frac{1}{24}$ , con esto

$$
f(x, y) = \frac{x + y}{24} \quad ; \quad 0 < x < 3 \quad , \quad x < y < x + 2
$$

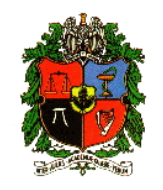

b. Para hallar  $P(X < 1, Y < 2)$ , se debe dibujar la región de integración así:

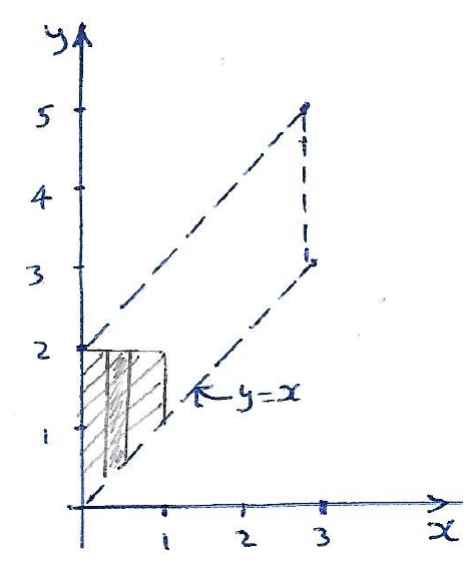

$$
P(X < 1, Y < 2) = \int_{0}^{1} \int_{x}^{2} \frac{1}{24} (x + y) dy dx = \int_{0}^{1} \frac{1}{24} \left( xy + \frac{y^{2}}{2} \right) \Big|_{x}^{2} dx.
$$

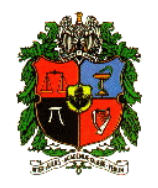

$$
P(X<1, Y<2) = \int_{0}^{1} \frac{1}{24} \left( 2x + 2 - x^{2} - \frac{x^{2}}{2} \right) dx = \int_{0}^{1} \frac{1}{24} \left( 2x + 2 - \frac{3x^{2}}{2} \right) dx.
$$

$$
P(X < 1, Y < 2) = \frac{1}{24} \left( x^2 + 2x - \frac{x^3}{2} \right) \bigg|_0^1 = \frac{1}{24} \left( 1 + 2 - \frac{1}{2} \right) = \frac{5}{48}.
$$

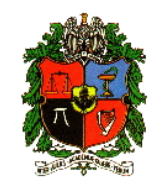

c. Para hallar  $P(1 < X < 2)$ , se debe dibujar la región de integración así:

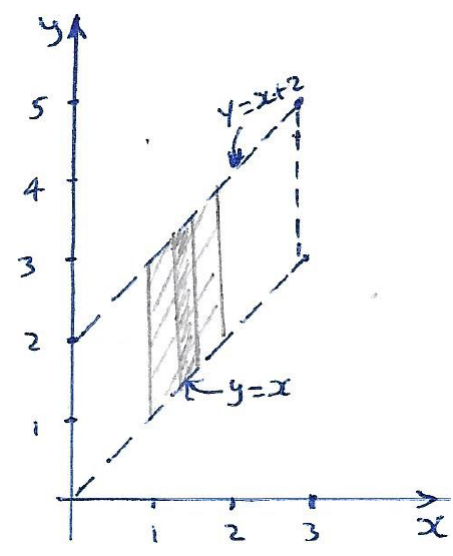

$$
P(1 < X < 2) = \int_{1}^{2} \int_{x}^{x+2} \frac{x+y}{24} dy dx = \frac{1}{24} \int_{1}^{2} \left( xy + \frac{y^2}{2} \right) \Big|_{x}^{x+2} dx
$$

$$
P(1 < X < 2) = \frac{1}{24} \int_1^2 (4x + 2) dx = \frac{1}{24} \left[ 2x^2 + 2x \right]_1^2 = \frac{1}{3}.
$$
  
Estadística I (Clase 9)

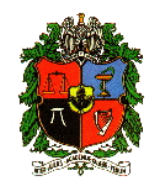

d. Para hallar  $P(X < 2 | Y > 2)$ , se debe dibujar la región de integración así:

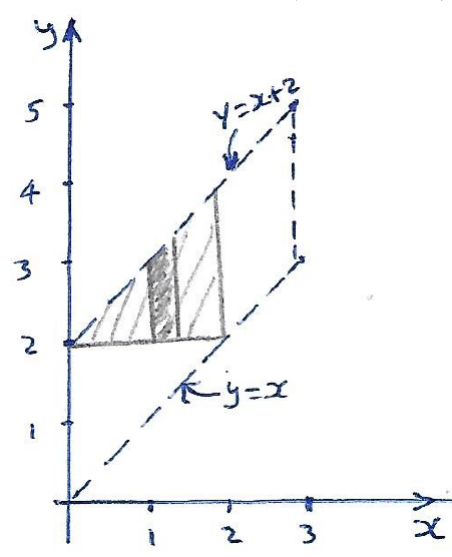

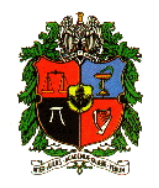

$$
P(X < 2 | Y > 2) = \frac{P(X < 2, Y > 2)}{P(Y > 2)}
$$
  
= 
$$
\frac{\int_{0}^{2} \int_{24}^{x+2} \frac{1}{24} (x+y) dy dx}{1 - P(Y \le 2)}
$$
  
= 
$$
\frac{1/3}{1 - \int_{0}^{2} \int_{x}^{2} \frac{1}{24} (x+y) dy dx} = \frac{\frac{1}{3}}{1 - \frac{1}{6}} = \frac{2}{5}
$$

# **Marginales y Condicionales**

Sean *X* e *Y* variables aleatorias (Discretas o Continuas). La *Distribucion Marginal de ´ X*, esta dada por: ´

$$
p_X(x) = \sum_{y} p(x, y) , \quad \text{Caso Discreto} .
$$

$$
f_X(x) = \int_{-\infty}^{+\infty} f(x, y) dy \quad , \quad \text{Caso Continuo} \, .
$$

Analógamente se define la *Distribución Marginal de Y* como:

$$
p_Y(y) = \sum_{x} p(x, y) , \text{ Caso Discreto.}
$$
  

$$
f_Y(y) = \int_{-\infty}^{+\infty} f(x, y) dx , \text{ Caso Continuo.}
$$

**Marginales y Condicionales**

La *Distribución Condicional* de " $Y$  dado  $X = x$ " la cual se denotará:  $p_{Y\,|\,X}(y), f_{Y\,|\,X}(y),$ y se define como:

$$
p_{Y|x}(y) = \frac{p(x, y)}{p_X(x)}
$$
,  $p_X(x) > 0$ .  
\n
$$
p_{X|y}(x) = \frac{p(x, y)}{p_Y(y)}
$$
,  $p_Y(y) > 0$ .  
\n
$$
f_{Y|x}(y) = \frac{f(x, y)}{f_X(x)}
$$
,  $f_X(x) > 0$ .  
\n
$$
f_{X|y}(x) = \frac{f(x, y)}{f_Y(y)}
$$
,  $f_Y(y) > 0$ .

De lo anterior se deduce que:

$$
f(x, y) = f_X(x) f_{Y|x}(y) = f_Y(y) f_{X|y}(x)
$$

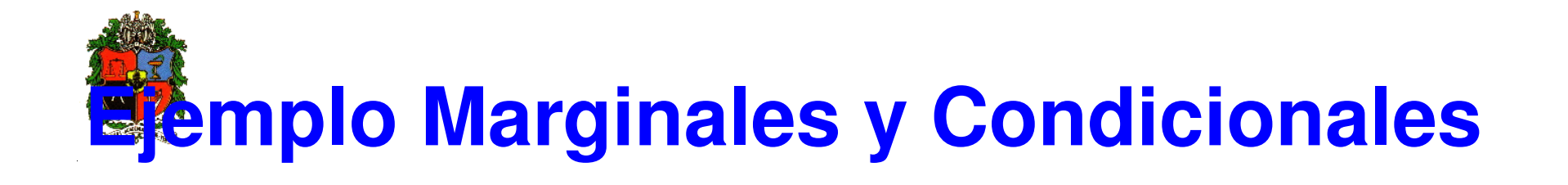

Sean *X* e *Y* variables aleatorias discretas con f.m.p. conjunta dada por:

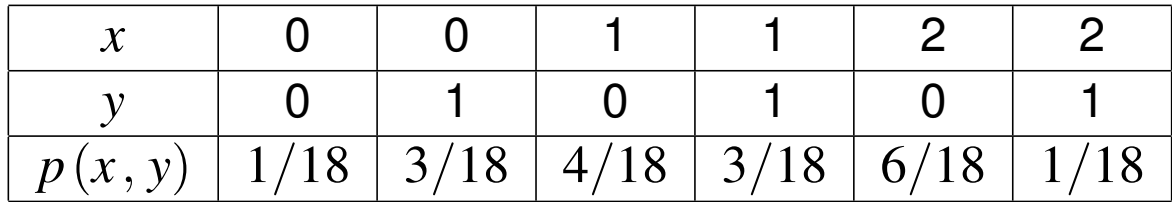

Halle  $p_X(x),\ p_Y(y),\ p_{Y\,|\,x}(y)$ 

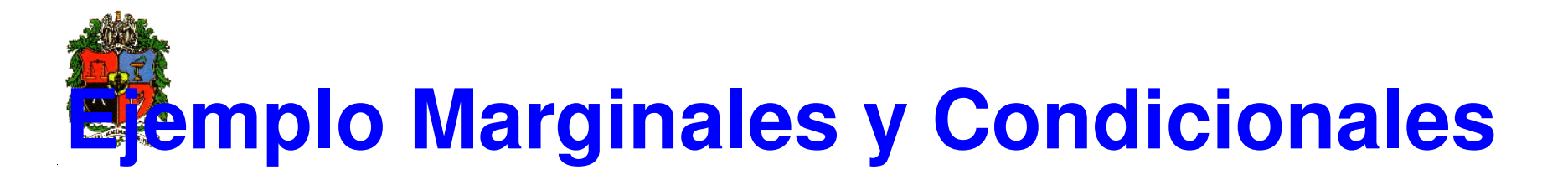

#### Solución

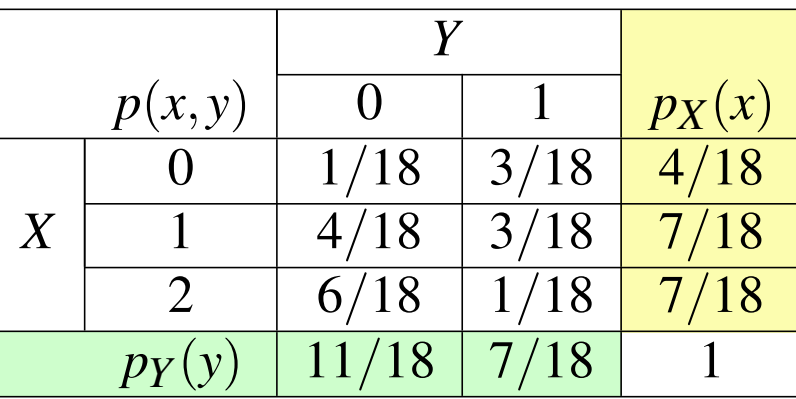

Distribución marginal de X

$$
p_X(x) = \sum_{y=0}^{1} p(x, y) = p(x, 0) + p(x, 1) \quad ; \quad \text{para } x = 0, 1, 2 \, .
$$

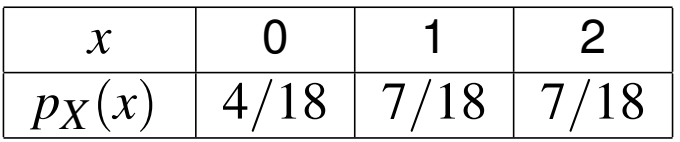

Distribución marginal de Y

$$
p_Y(y) = \sum_{x=0}^{2} p(x, y) = p(0, y) + p(1, y) + p(2, y) \quad ; \quad \text{para } y = 0, 1 \; .
$$

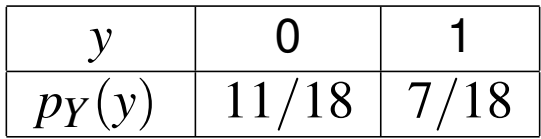

**Ejemplo Marginales y Condicionales**

La distribución condicional de Y dado x, se obtiene como:

$$
p_{Y|x}(y) = \frac{p(x, y)}{p_X(x)}
$$
; para  $y = 0, 1$ 

Por ejemplo, para  $x = 0$  se tiene que:

$$
p_{Y|0}(y) = \frac{p(0, y)}{p_X(0)} = \frac{p(0, y)}{\frac{4}{18}}
$$
; para  $y = 0, 1$ .

La distribución resultante se muestra en la siguiente tabla.

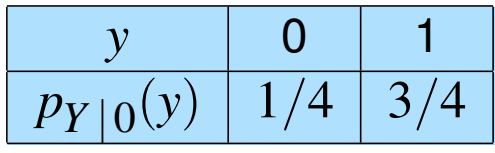

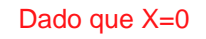

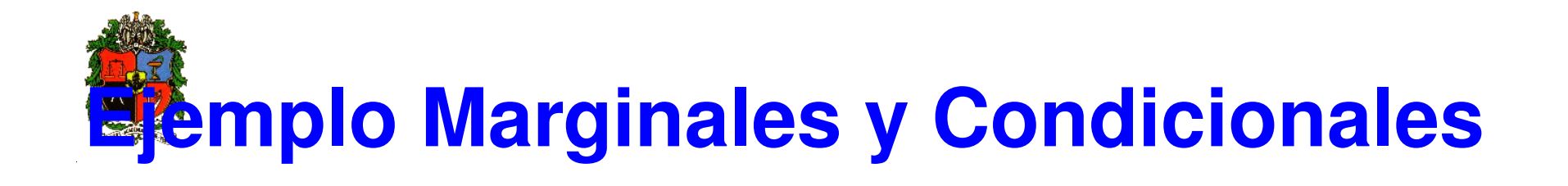

De manera análoga se hayan las distribuciones condicionales de  $Y$  dado  $x = 1$  $y \; x = 2.$ 

Estas se muestran a continuación.

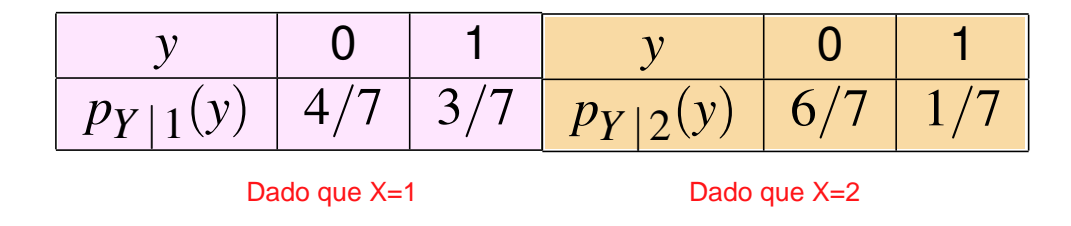

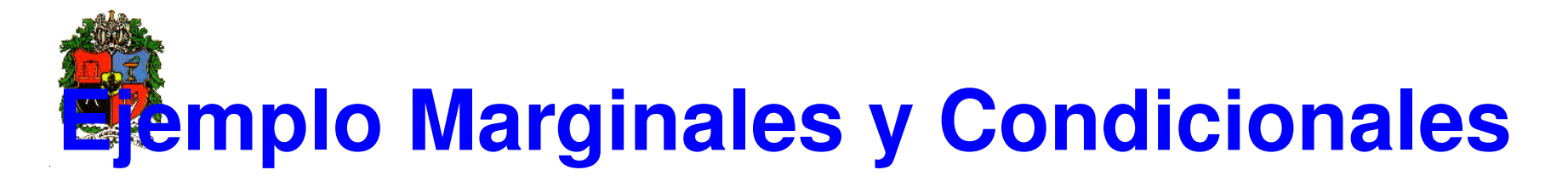

Sean *X* e *Y* variables aleatorias continuas con f.d.p conjunta dada por:

$$
f(x, y) = e^{-x} \; ; \; 0 \le y < x \, .
$$

Calcule las distribuciones marginales y las condicionales.

#### **Solucion´**

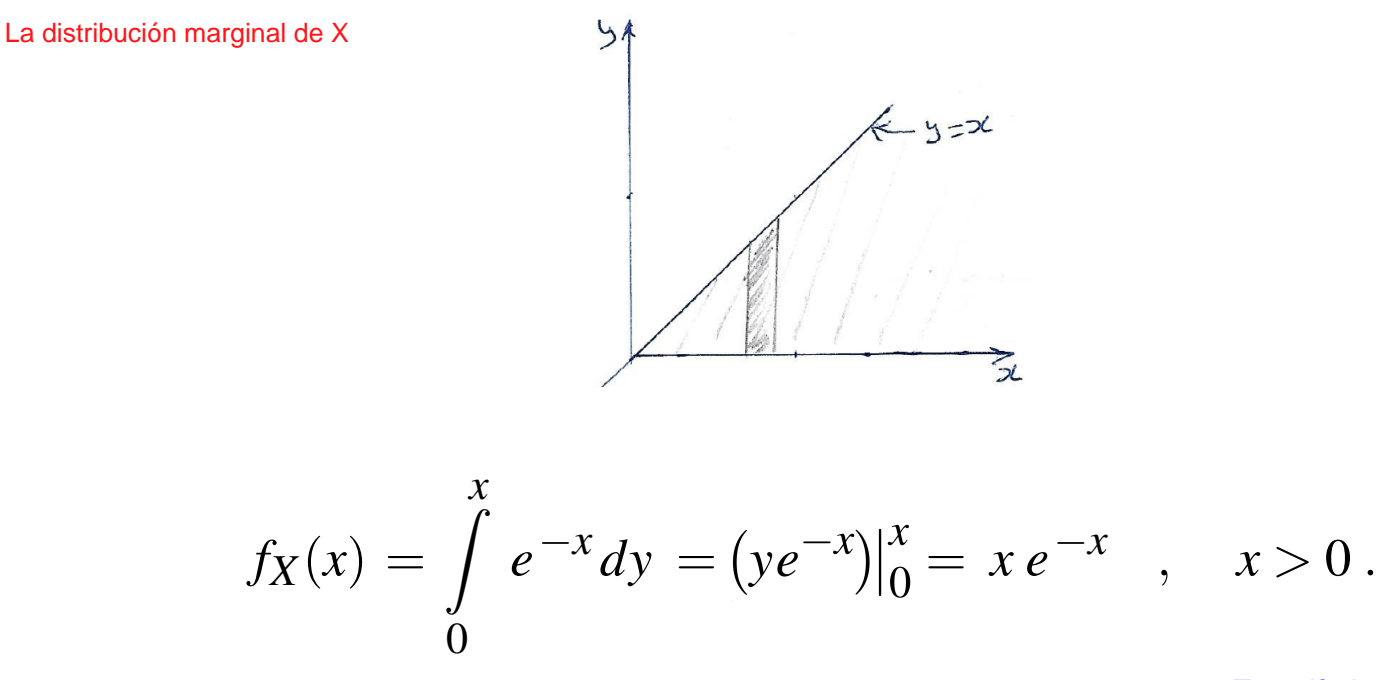

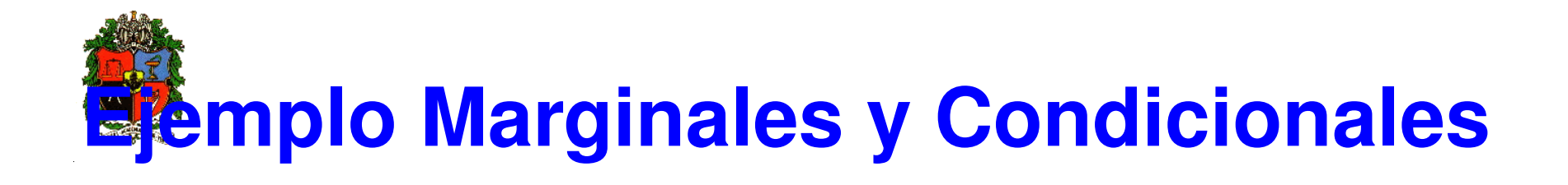

#### La distribución marginal de Y

 $\perp$   $\sim$ 

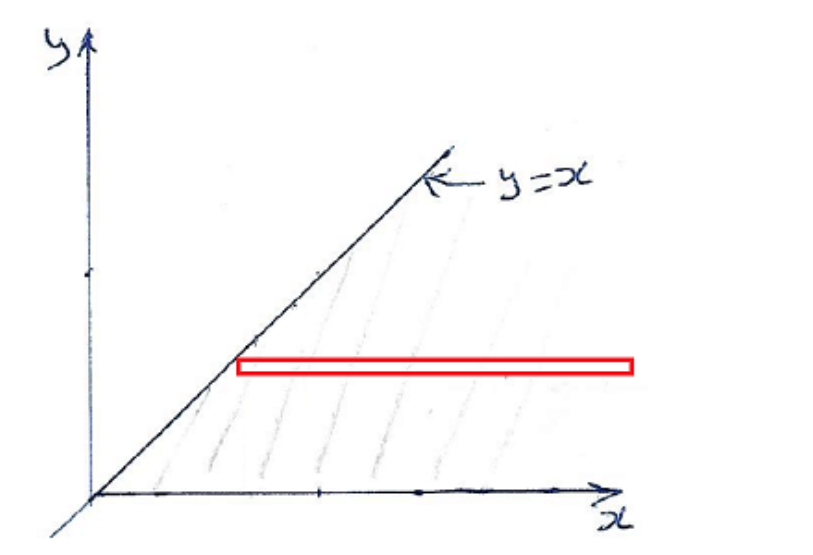

Las distribuciones condicionales:

$$
f_{Y|x}(y) = \frac{f(x, y)}{f_X(x)} = \frac{e^{-x}}{x e^{-x}} = \frac{1}{x}
$$
; 0 < y < x.

 $\overline{f}$  $\left| \right|$  $y(x, y) = \frac{f(x, y)}{g(x, y)}$ 

$$
f_Y(y) = \int_{y}^{+\infty} e^{-x} dx = (-e^{-x})|_{y}^{\infty} = e^{-y}
$$
,  $y > 0$ .

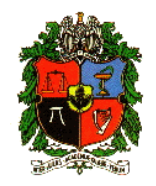

#### **Definicion´**

Sean *X* e *Y* variables aleatorias, diremos que *X* e *Y* son *Estadísticamente Independientes* (E.I.), si:

$$
f(x, y) = f_X(x) f_Y(y) , \quad \forall (x, y) \in \mathcal{A}.
$$

$$
p(x, y) = p_X(x) p_Y(y) , \quad \forall (x, y) \in \mathcal{A} .
$$

Si existe un par (*x* , *y*), para el cual la igualdad no es cierta, diremos que *X* e *Y* son *Estad´ısticamente Dependientes*.

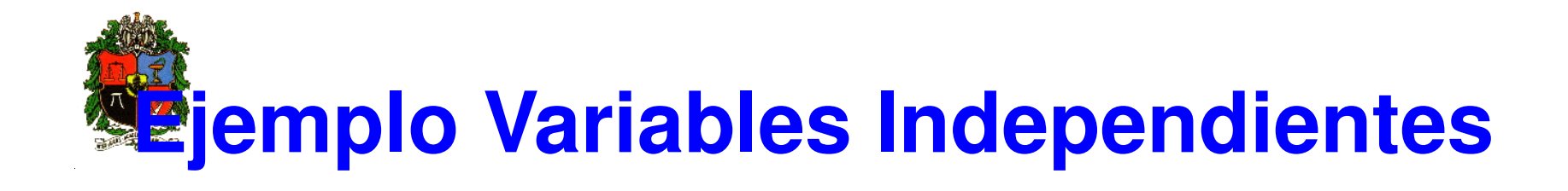

Sean *X* e *Y* variables aleatorias discretas con f.m.p. conjunta dada por:

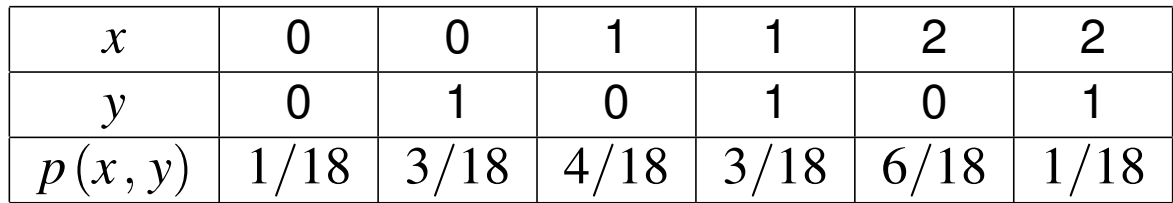

¿Son *X* e *Y* estadísticamente independientes?

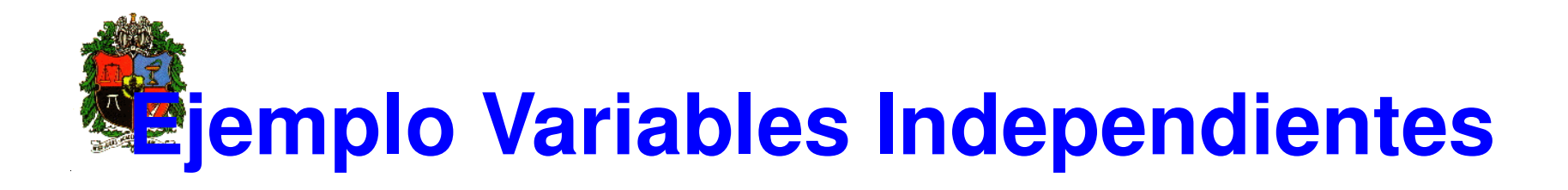

#### Solución

Las distribuciones marginales para *X* e *Y* son, respectivamente:

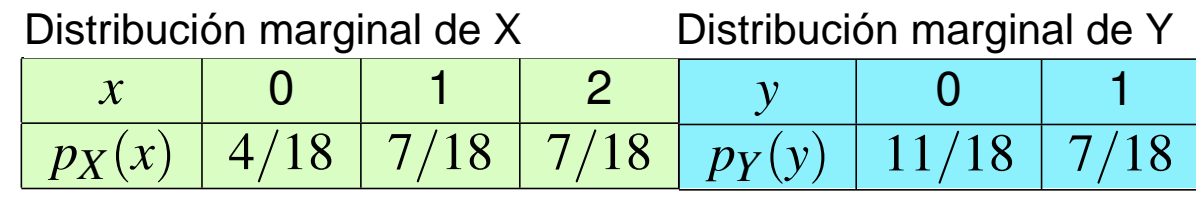

Observe que:

$$
p(0, 0) = \frac{1}{18}
$$
,  $p_X(0) = \frac{4}{18}$  y  $p_Y(0) = \frac{11}{18}$ .

Con lo cual se muestra que  $p(0, 0) \neq p_X(0) p_Y(0)$  y por lo tanto, *X* e *Y* no son E.I.

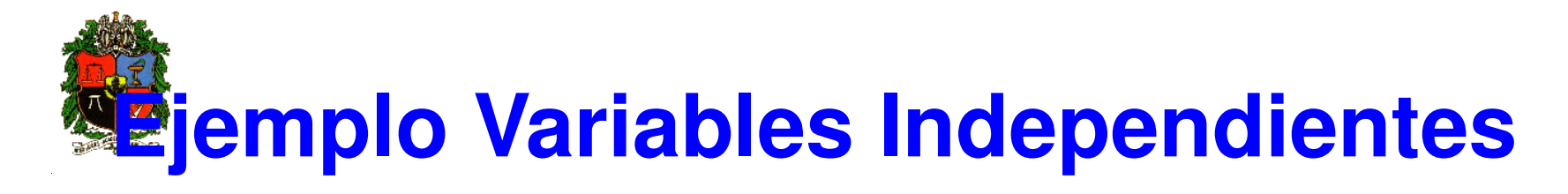

Sean *X* y *Y* variables aleatorias continuas con f.d.p. conjunta dada por:

$$
f(x, y) = 4x(1 - y) \quad ; \quad 0 < x < 1 \; , \; 0 < y < 1 \; .
$$

Verifique que  $X \in Y$  son v.a. estadísticamente independientes

Solución

$$
f_X(x) = \int_0^1 4x(1-y)dy = 4x\left(y - \frac{y^2}{2}\right)\Big|_0^1 = 4x\left(\frac{1}{2}\right) = 2x, \quad 0 < x < 1
$$
\n
$$
f_Y(y) = \int_0^1 4x(1-y)dx = 2x^2(1-y)\Big|_0^1 = 2(1-y), \quad 0 < y < 1
$$
\n
$$
f(x, y) = f_X(x) f_Y(y) \quad ; \quad \forall (x, y) \in \mathbb{R}^2 \,,
$$

es decir, *X* y *Y* son E.I.

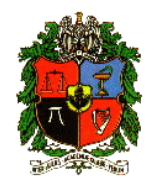

#### **Ejercicio**

Sean *X* y *Y* variables aleatorias continuas con f.d.p. conjunta dada por:

$$
f(x, y) = 24xy \quad ; \quad 0 < x < 1 \,, \, 0 < y < 1, \, x + y \le 1
$$

hallar las marginales para  $X$  e  $Y$ ,  $f$  $X|Y = \frac{1}{2}$  $\overline{2}$ (*x*), *f*  $Y|X = \frac{1}{2}$  $\overline{2}$ (*y*)